# **Introduction to R Part3**

## 1. Basic concepts of statistics

Descriptive statistics average, sd, median etc.

→Summary of data

#### Inferential statistics

The aim is to infer the population based on the limited number of samples.

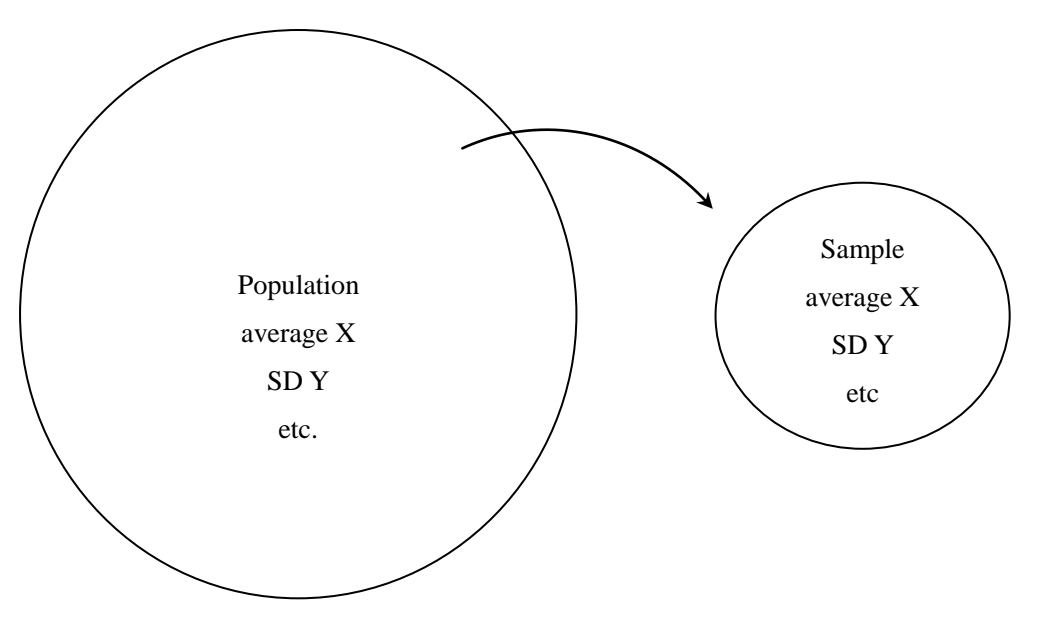

## ・point estimation

Predict a value (e.g. average) of the population from a sample Average of a sample  $=22 \rightarrow$ Average of the population is 22

#### ・**interval estimation**

Judging from the average of a sample, the average of the population can fall between 20-24.

#### ・**hypothesis testing**

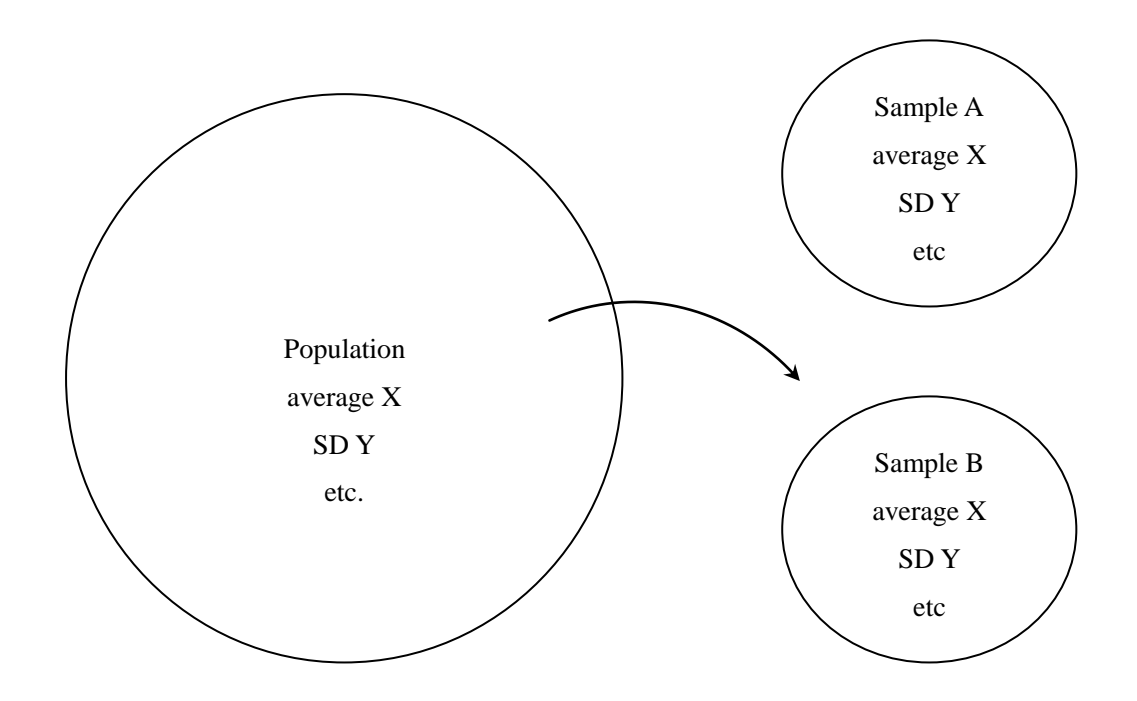

Are there any differences between samples?

If any, how likely is it?

## WHAT WE NEED FOR LINGUICTIC ANALYSIS

Hypothesis testing

# 2. Hypothesis testing

## First things to remember

Two types of hypothesis

**H<sup>0</sup> Null hypothesis** (There is no difference between A and B)

**H<sup>1</sup> Alternative hypothesis** (There is a difference between A and B)

Think Why do we need  $H_0$ ?

**P-value**  $\rightarrow$  The probability that H<sub>0</sub> holds

# **Significance level**

 $\rightarrow$  The probability level to reject H<sub>0</sub>  $P < .05$ P<.01

#### 3. How to analyze data

**Test for average (t.test (Welch test))**

Question: we collected the following data:

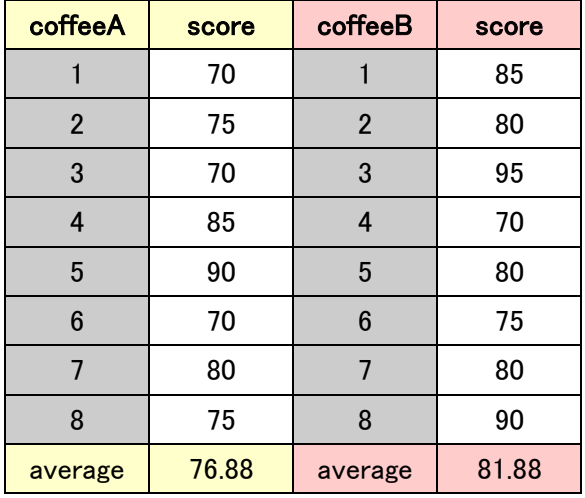

The average of coffee A is 5 less than that of coffee B. Is this difference significant statistically? Step1 set up  $H_0$  and  $H_1$ 

H0: There is no difference between coffee A and coffee B.

H<sub>1</sub>: There is a difference between coffee A and coffee B.

Step2 determine the significance level This time, let's set  $p < .05$ 

Step3 Conduct an analysis We use **t.test** for comparing two averages.

> coffeeA=c(70,75,70,85,90,70,80,75)

> coffeeB=c(85,80,95,70,80,75,80,90)

> t.test(coffeeA,coffeeB)

Welch Two Sample t-test

data: coffeeA and coffeeB  $t = -1.2881$ , df = 13.951, p-value = 0.2187 alternative hypothesis: true difference in means is not equal to 0 95 percent confidence interval: -13.327988 3.327988 sample estimates: mean of x mean of y 76.875 81.875

Step4 Interpret the result

The p-value (0.22) is larger than 0.05.

There can be 22 cases out of 100 where  $H_0$  holds. (22%)

 $\rightarrow$ We cannot abandon the null hypothesis.

 $\rightarrow$ There is no difference between coffee A and coffee B.

## **Paired t-test**

Suppose that the same person evaluate both coffee and we got the following results:

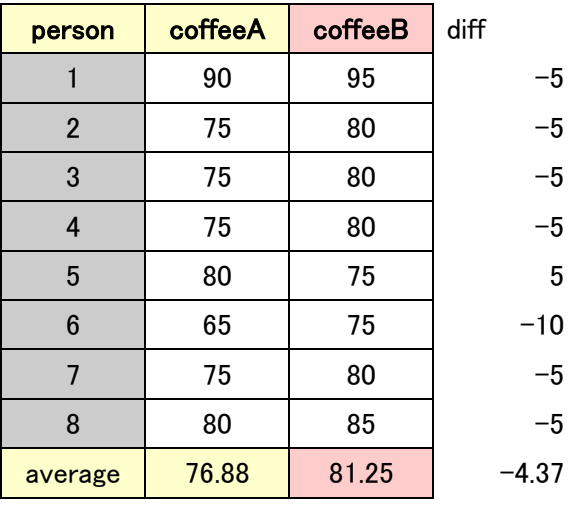

Question: Is there any difference between coffee A and coffee B?

Step1 set up  $H_0$  and  $H_1$ 

H0: There is no difference between coffee A and coffee B.

H<sub>1</sub>: There is a difference between coffee A and coffee B.

Step2 determine the significance level This time, let's set  $p < .05$ 

Step3 Conduct an analysis

> coffeeA2=c(90,75,75,75,80,65,75,80)

> coffeeB2=c(95,80,80,80,75,75,80,85)

> t.test(coffeeA2,coffeeB2)

Welch Two Sample t-test

data: coffeeA2 and coffeeB2

 $t = -1.2999$ , df = 13.878, p-value = 0.2148

alternative hypothesis: true difference in means is not equal to 0

95 percent confidence interval:

-11.599706 2.849706

sample estimates:

mean of x mean of y

76.875 81.250

> t.test(coffeeA2,coffeeB2, paired=TRUE)

Paired t-test

data: coffeeA2 and coffeeB2

 $t = -2.9656$ , df = 7, p-value = 0.02094

alternative hypothesis: true difference in means is not equal to 0

95 percent confidence interval:

-7.8633933 -0.8866067

sample estimates:

mean of the differences

-4.375

TRY Compare these results and notice the difference.

## **Test for tables (chisq.test)**

Question: We got the data as follows:

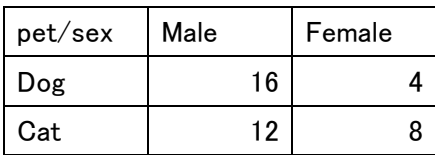

Is there any relation between pet and sex?

Step1 set up  $H_0$  and  $H_1$ 

 $H_0$ : There is no relationship between pet and sex.  $H_1$ : Pet and sex is closely related to each other.

Step2 determine the significance level This time, let's set  $p < .05$ 

Step3 Conduct an analysis We use **chisq.test** for table #copy the upper data in "table" sheet. > data=read.delim("clipboard",header=TRUE,row.names=1) > chisq.test(data, correct=FALSE)

Pearson's Chi-squared test

data: data  $X$ -squared = 1.9048, df = 1, p-value = 0.1675

 $\rightarrow$  correct=FALSE (This invalidate the Yate's the correction, which should be applied to 2  $*$  2 matrix where the data is small (when the expectation of any one of the cells is less than 4).

Step4 Interpret the result

P-value=0.1675 (larger than 0.05)

There can be 17 cases out of 100 where  $H_0$  holds. (17%)

 $\rightarrow$ We cannot abandon the null hypothesis.

 $\rightarrow$  There is no relationship between pet and sex.

TRY Test the other table on the "table" sheet. What do you find?